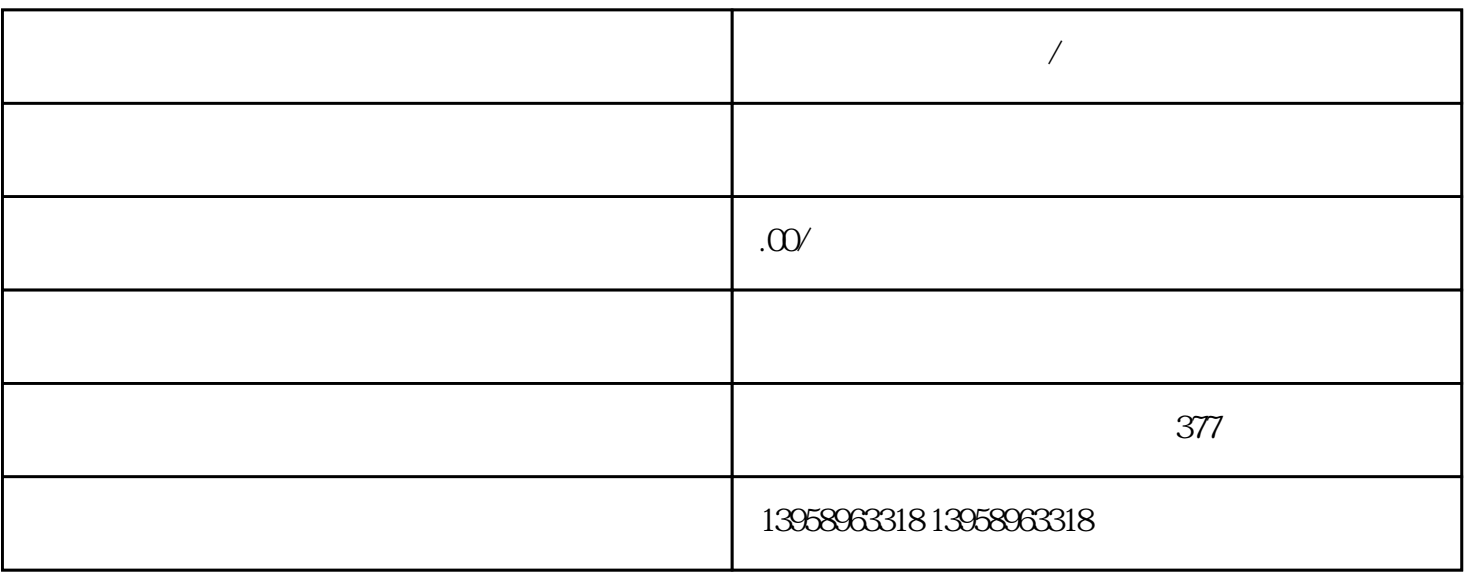

涂上去,会有化开颜料的危机,于是又要想办法应付。」 下期续…「那就要配合工具和技巧,

 $\frac{1}{\alpha}$ 

 $\frac{R}{R}$  $\mu$  $\overline{\phantom{a}}$ 

**汾阳覆膜帆布袋定制/汾阳定做圆桶包帆布袋**

 $\rm LOGO$ 

户要定制,能为消费者印刷包装LOGO。汾阳哪里可以定做帆布袋LOGO本公司是集设计、印刷、生产  $PVC$ 

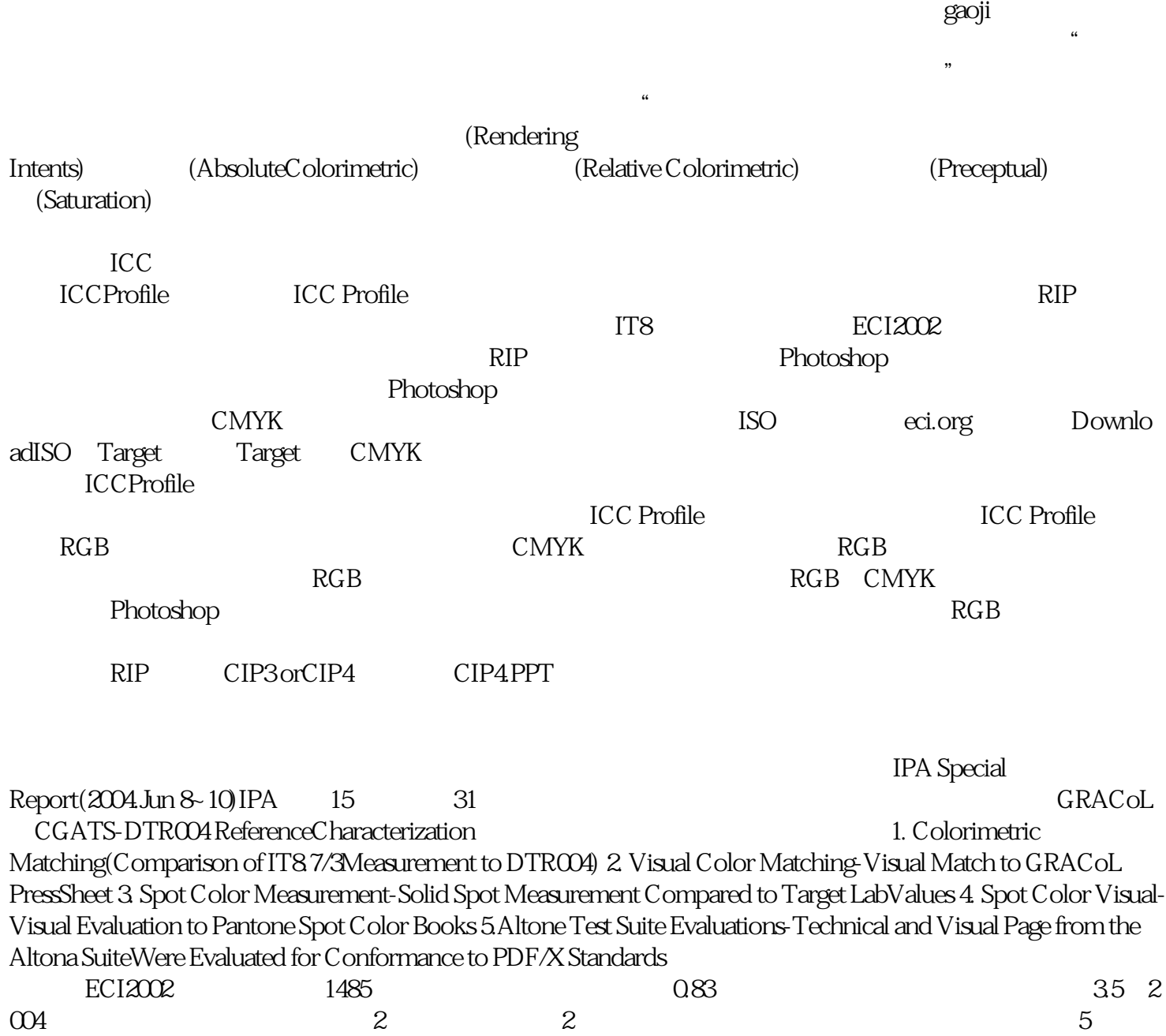

 $\frac{u}{\sqrt{2}}$ 

 $RIP$